# 4.2 Participantship Management

#### RR 1 REQUEST FOR RETRIEVING CCASS/CCMS/DCASS REPORTS AND DATA FILES

#### WHEN TO USE:

- When HKSCC Participant, HKSCC Designated Bank, HKCC Participant and SEOCH Participant fail to download reports or data files from CCASS/CCMS and DCASS systems, they can send the request to HKEX via Client Connect.
- This eService is available at any time.

#### **ABOUT THIS eSERVICE:**

- This eService is available to business users granted with the access rights EU\_CompanyAdministration.
- This eService form is equivalent to "Report Reprint Request Form" (CCASS-Form 54) and "Request for Retrieving DCASS/CCMS Reports and Data Files Form" (DCASS-Form 5).
- Upon completion of the eService form, Participant will be notified of the availability of reports/data files and the relevant charges. For participants requesting softcopy of reports or data files, they can download the relevant reports or data files via the eService form. For participants requesting hardcopy of the reports or data files, they have to collect the reports or data files in HKEX office upon presentation of the duley signed Letter of Authorization.
- > Email and Dashboard notifications will be sent to both maker and checker when there is change related to eService status.
- PDF report will be available to Participant after the workflow is ended.

#### **SAMPLE UX:**

Users can expand all sections to view all the fields.

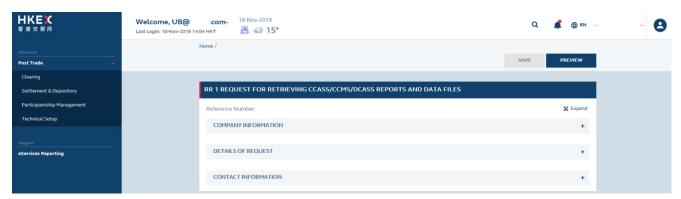

There is built-in validation on the data input.

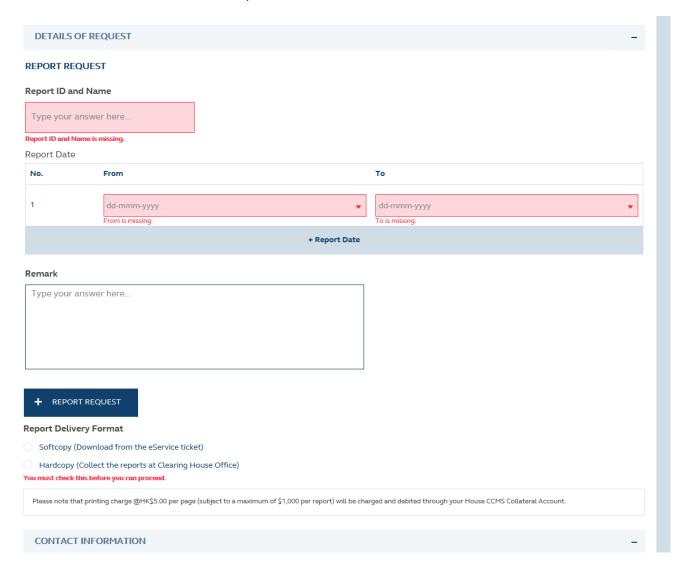

Upon completion of the eService form, Participant will be notified of the information of report and charges.

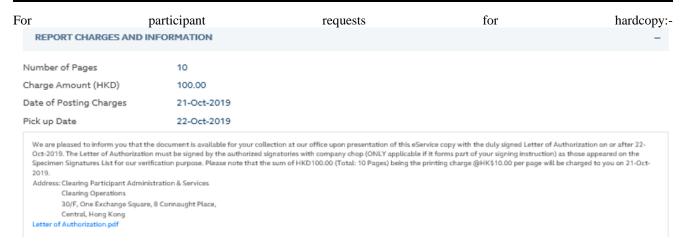

### For participant requests for softcopy:-

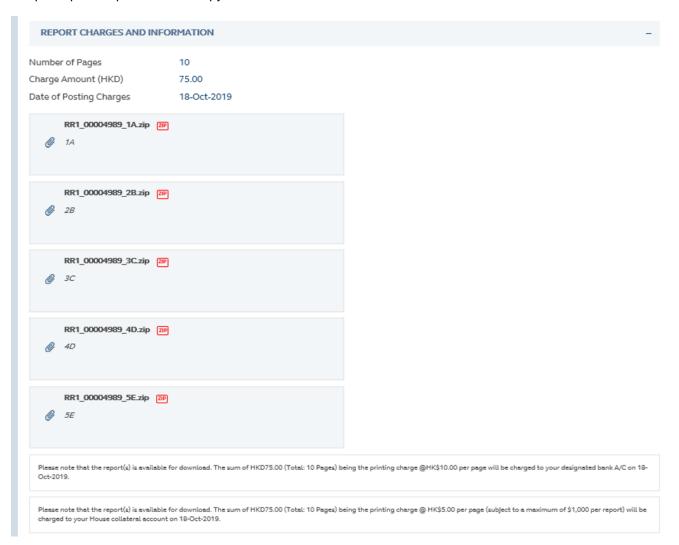

## **FIELDS HIGHLIGHTS:**

| #    | Field Name                                                                                                    | Highlights                                                                                                    |  |
|------|----------------------------------------------------------------------------------------------------|----------------------------------------------------------------------------------------------------|--|
| COM  | COMPANY INFORMATION                                                                                                    |                                                                                                    |  |
| 1    | From                                                                                                    | - Display the Company name of the Participant                                                                                                    |  |
| 2    | As                                                                                                    | - Display the role of the Participant                                                                                                    |  |
| DETA | ILS OF THE REQUEST                                                                                                    |                                                                                                    |  |
| 3    | Report ID and Name                                                                                                    | - Field format: Alphanumeric                                                                                                    |  |
| 4    | Market  O Hong Kong Market  O Shenzhen Market  O Shanghai Market                                                              | <ul> <li>For HKSCC participant and HKSCC Designated Bank only</li> <li>Field format: Checkbox</li> </ul>                                                          |  |
| 5    | From                                                                                                    | - Field format: Calendar marker                                                                                                    |  |
| 6    | То                                                                                                    | - Field format: Calendar marker                                                                                                    |  |
| 7    | + Report Date                                                                                                    | <ul> <li>Inserting additional report dates by clicking the button</li> </ul>                                                                                      |  |
| 8    | Remark                                                                                                    | - Optional; Field format: Alphanumeric                                                                                                    |  |
| 9    | + REPORT REQUEST                                                                                                    | <ul> <li>Inserting additional report requests by clicking the button</li> </ul>                                                                                   |  |
| 10   | Report Delivery Format  Softcopy (Download from the eService ticket)  Hardcopy (Collect the reports at Clearing House Office) | - Field format: Radio button                                                                                                    |  |
| 11   | Number of Copies                                                                                                    | <ul> <li>Field format: Positive Integer</li> <li>Only available when "Hardcopy" is selected in field 10</li> </ul>                                                |  |
| 12   | Report Charges and Information (i) Number of Pages (ii) Charge Amount (HKD) (iii) Date of Posting Charges (iv) Pick up Date   | <ul> <li>Information available when the eService form is completed.</li> <li>"Pick up Date" is available only if Participant selects hardcopy reports.</li> </ul> |  |
| CONT | ACT INFORMATION                                                                                                    |                                                                                                    |  |
| 12   | Name of Contact Person                                                                                                    | <ul> <li>Field format: Alphanumeric</li> <li>Auto-filled based on maker's profile and content is editable.</li> </ul>                                             |  |
| 13   | Email Address                                                                                                    | <ul> <li>Field format: Alphanumeric</li> <li>Auto-filled based on maker's profile and content is editable.</li> </ul>                                             |  |
| 14   | Telephone Number                                                                                                    | <ul> <li>Field format: Numeric</li> <li>Auto-filled based on maker's profile and content is editable.</li> </ul>                                                  |  |
| 15   | + CONTACT PERSON                                                                                                    | <ul> <li>Provide additional contract information by clicking the button</li> <li>Participant can optionally provide up to 5 contact information.</li> </ul>       |  |